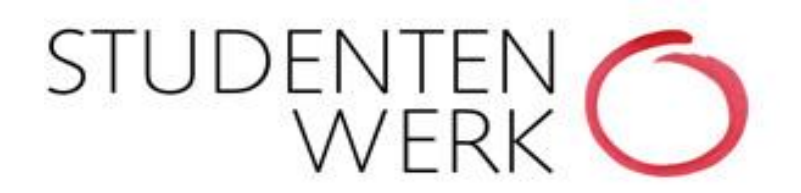

# **Autoload-Verfahren – Bargeldloses Aufwerten der Mensakarte**

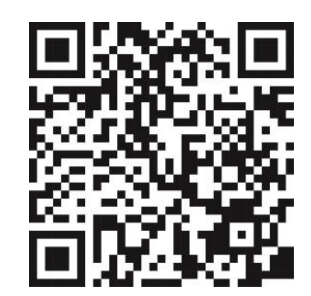

### **Was ist Autoload?**

Autoload ist ein Service für bargeldloses Bezahlen.

Sobald Ihr Kartenguthaben einen vorher festgelegten Betrag unterschreitet, können Sie Ihre Mensakarte automatisch beim Bezahlvorgang an der Kasse aufwerten. Dieser Betrag wird dann im Anschluss daran per SEPA Lastschrift von Ihrem Konto eingezogen. Hierzu erteilen Sie dem Studentenwerk Oberfranken vorher ein SEPA-Lastschriftmandat.

#### **Welche Vorteile bietet Autoload?**

Aufladen der Mensakarte ohne Bargeld.

Keine Wartezeiten mehr am Aufwerter.

Keine Überprüfung des Kartenguthabens mehr nötig.

Beim Kartenverlust kann sich jeder Studierende direkt und rund um die Uhr in das Autoload-Portal einloggen, um die Karte zu sperren.

## **Was müssen Sie tun, um am Autoload-Verfahren teilzunehmen?**

Sie müssen sich einmalig online registrieren. Die Zugangsdaten hierzu erhalten Sie an der Kasse Ihrer Cafeteria oder Mensa. Bei der Registrierung geben Sie IBAN und BIC des Kontos an, von dem der aufzuwertende Betrag abgebucht werden soll. Außerdem legen Sie die notwendigen Parameter für die Aufwertungen fest.

Der Link hierzu: [https://www.studentenwerk-oberfranken.de/essen/autoload.html](https://linkprotect.cudasvc.com/url?a=https%3a%2f%2fwww.studentenwerk-oberfranken.de%2fessen%2fautoload.html&c=E,1,sPOwD23yLxQXWKYxstxcz1Skb-_ZspU5PSxlETZ29IrltSgXlBPaiJ4YxCoUzve1IoRqRd2aQHnMyQjwEIrEB7ueNfNTQXHbmudQnXF1-PAY54vElb3Ufqs,&typo=1)

#### **Bitte ändern Sie bei der erstmaligen Anmeldung auch ihr Kennwort!**

**WICHTIG: Aus Sicherheitsgründen ist es nur einmal täglich möglich, die Karte mittels Autoload aufzuladen. Bei Verlust haben Sie die Möglichkeit ihre Karte über den Online-Zugang sofort zu sperren.** 

Der Online-Zugang ermöglicht Ihnen außerdem jederzeit,

- die von Ihnen eingegebenen Beträge zu ändern (Auflade- und Mindestbetrag)
- die von Ihnen getätigten Transaktionen nachzuverfolgen
- die Bezahlfunktion der Karte zu sperren
- die von Ihnen getätigten Umsätze nachzuverfolgen
- Ihr Kennwort zu ändern

Weitere Informationen erhalten Sie an der Kasse oder von Ihrem Mensateam.

**Haben Sie trotzdem noch Fragen? Dann steht Ihnen als Ansprechpartner das Kartenservicebüro in Bayreuth unter der Tel. Nr. 0921-5523-80 oder der Mailadresse kasse@studentenwerk-oberfranken.de gerne zur Verfügung.**